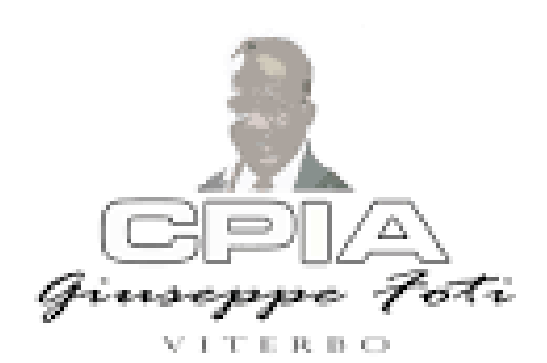

## Come scaricare l'app del registro elettronico SogiScuola Guida operativa per Studenti e Genitori/Tutori degli Studenti

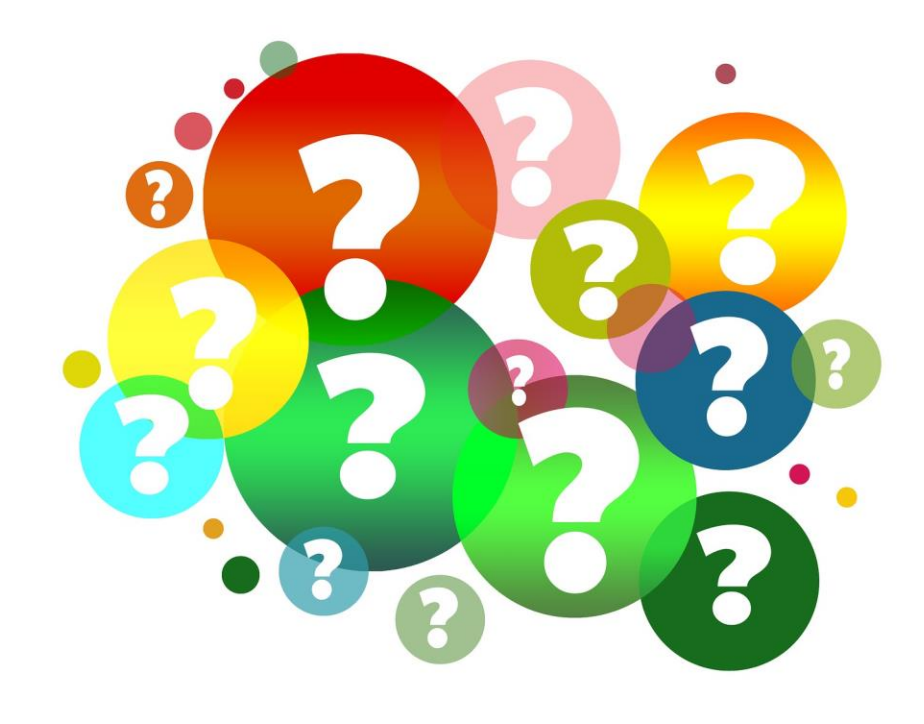

Come sapere sempre cosa succede a Scuola?

- o argomenti delle lezioni
- o compiti
- o voti
- o Presenze

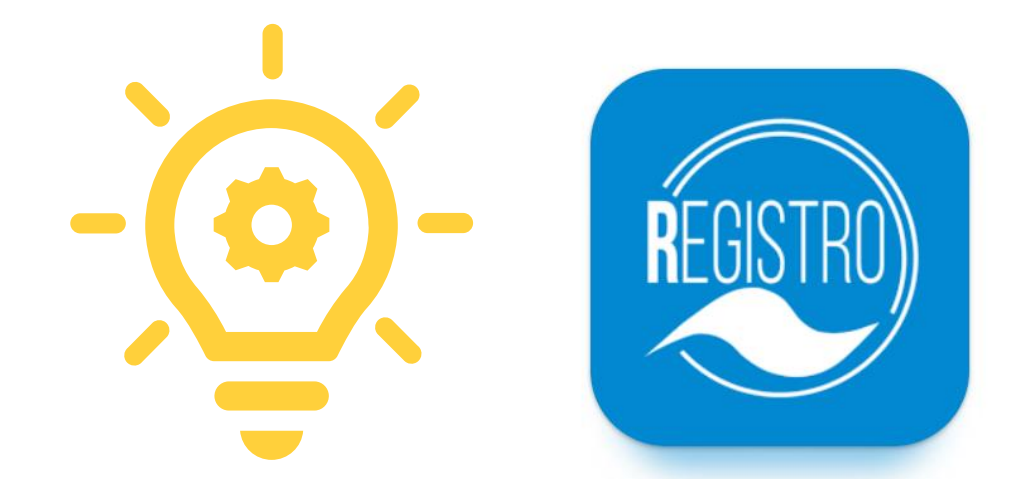

Scarica l'app del registro elettronico SogiScuola

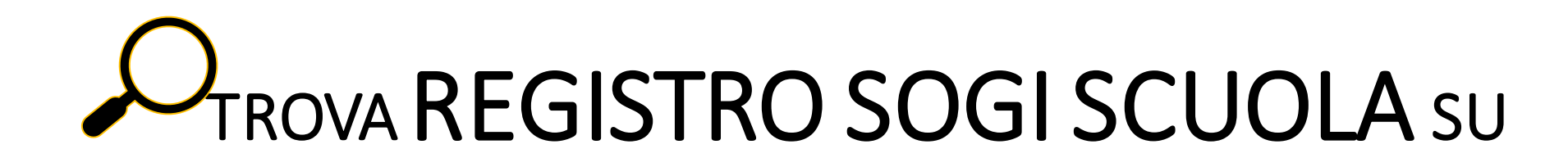

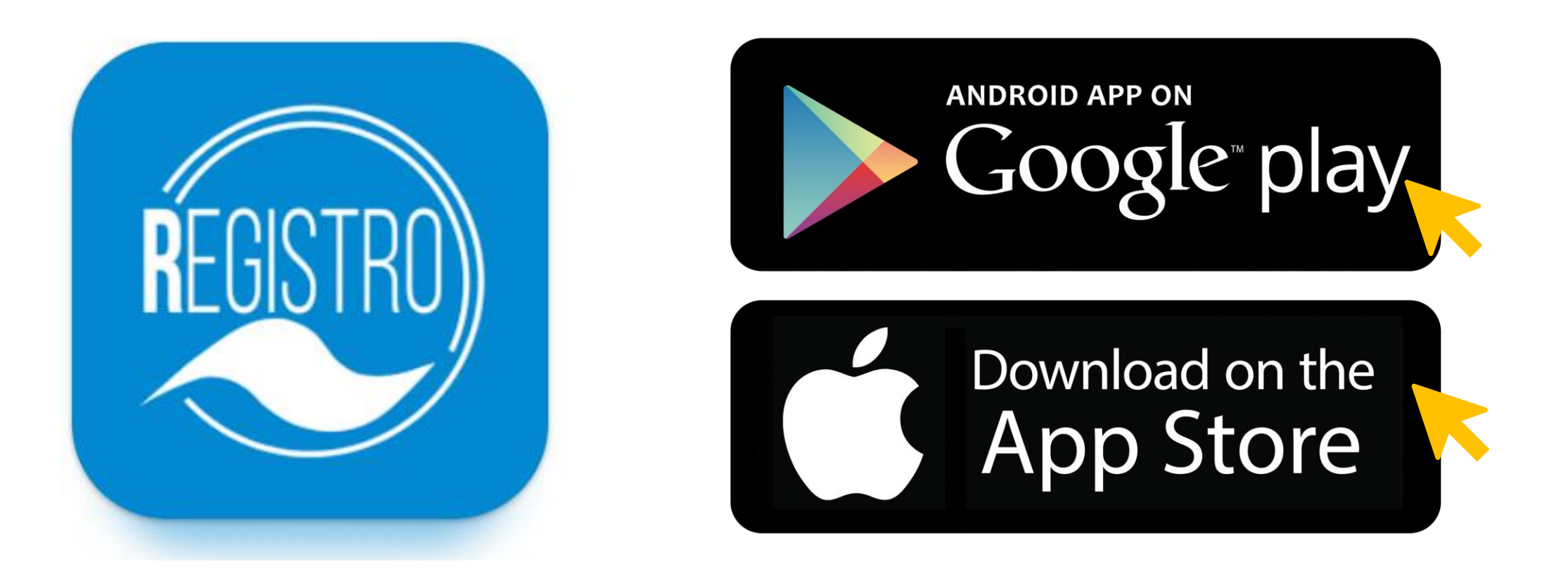

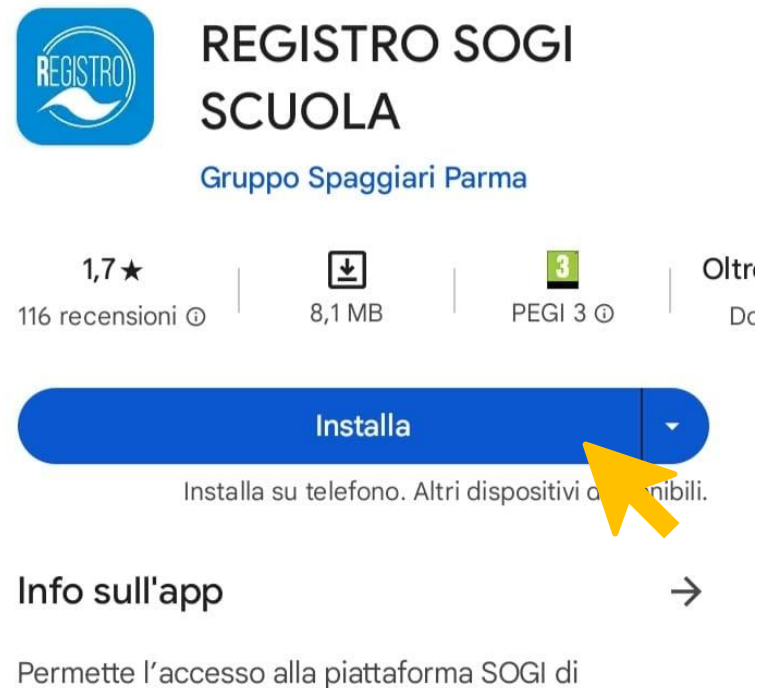

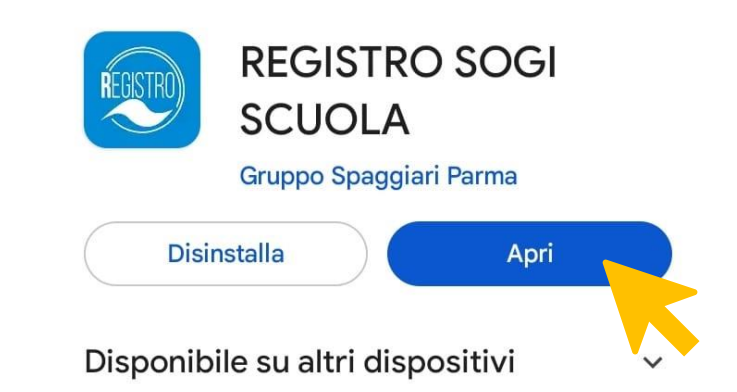

SOGISCUOLA

## Istruzione

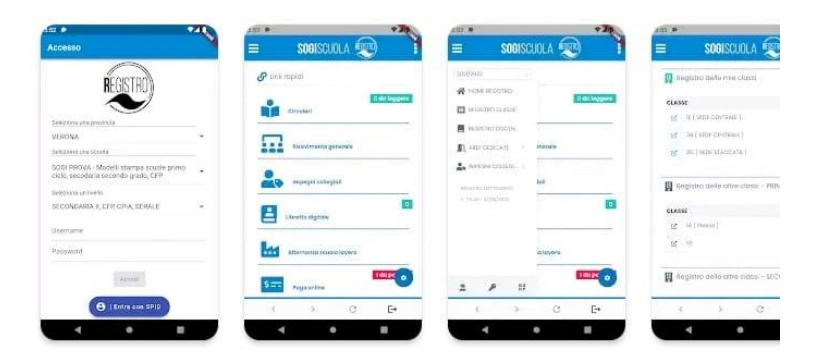

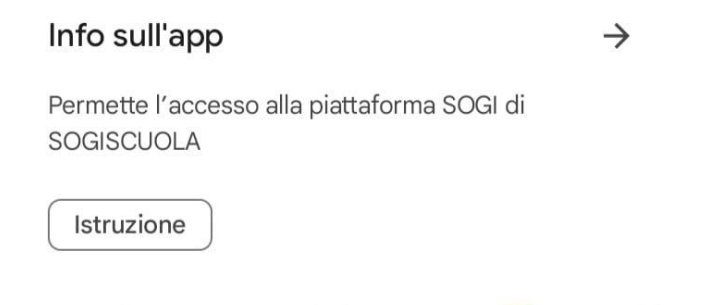

 $\overline{+}$  $1,7*$ Olti  $\sqrt{3}$ 116 recensioni PEGI 3 <sup>O</sup> 116 recensioni <sup>O</sup>  $\Box$ 

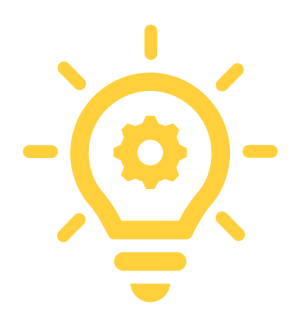

## IMPORTANTE! Consenti l'accesso alle foto d ai contenuti multimediali:

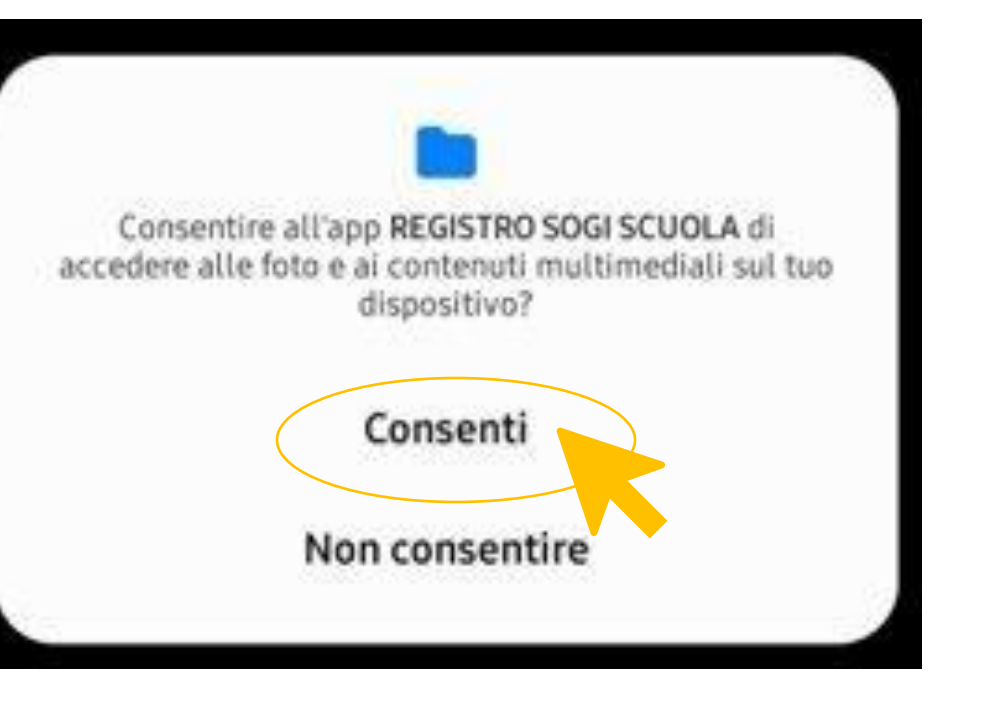

 $\bullet$ 

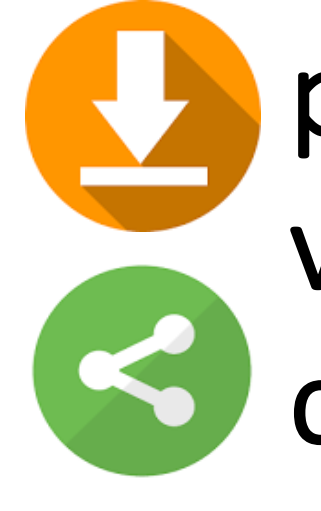

potrai scaricare immagini, video e testi condivisi dai tuoi insegnanti

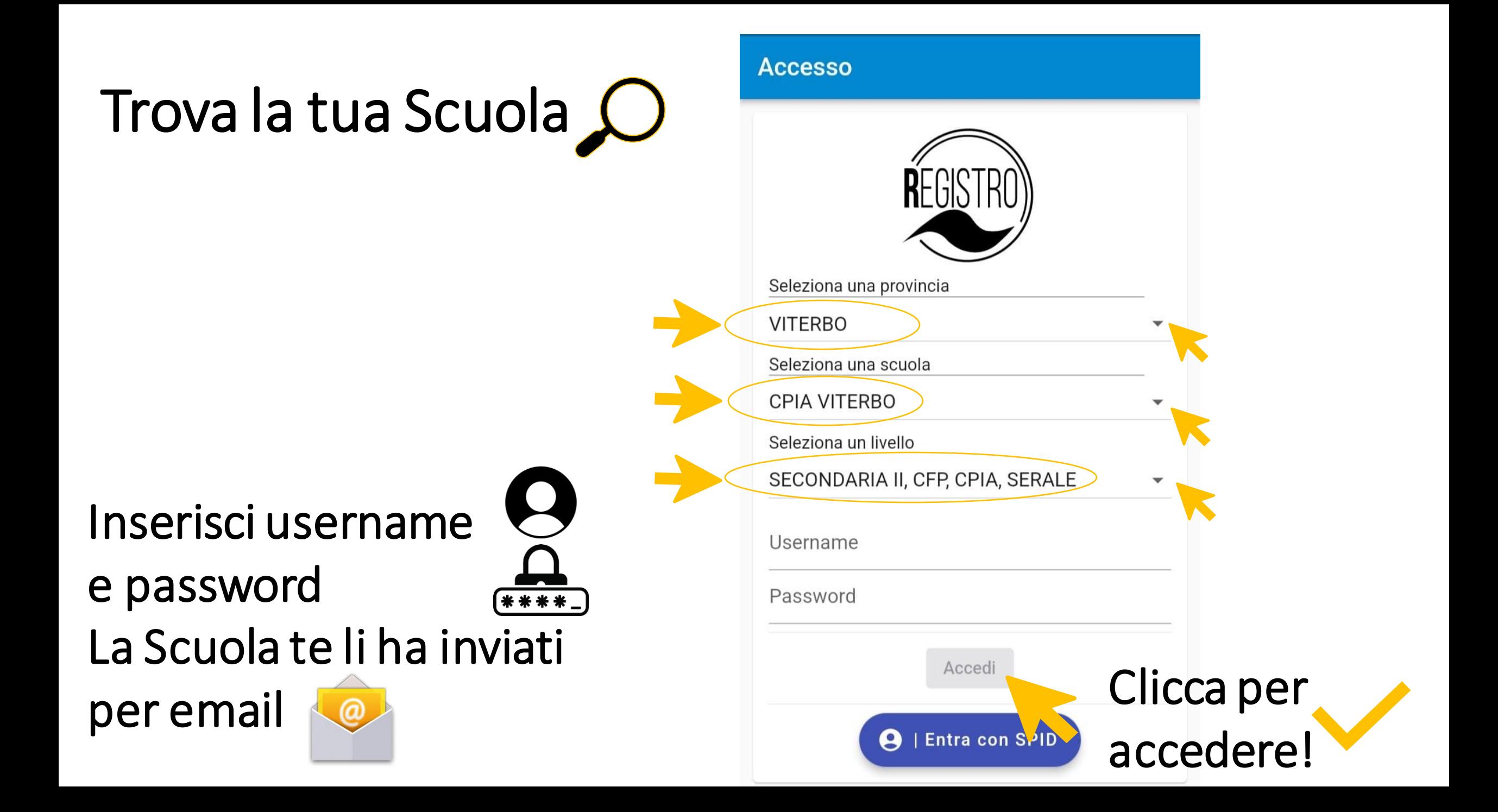

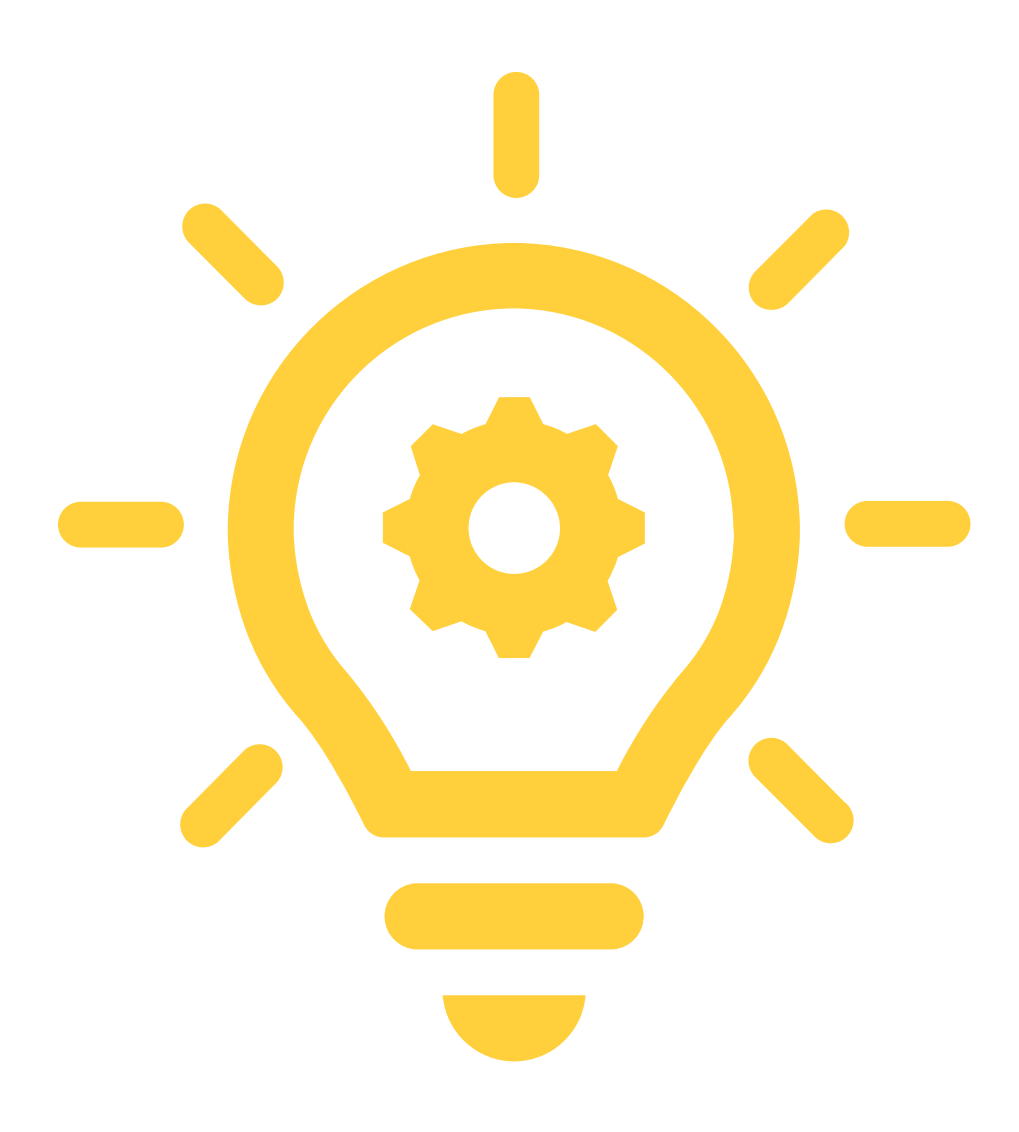

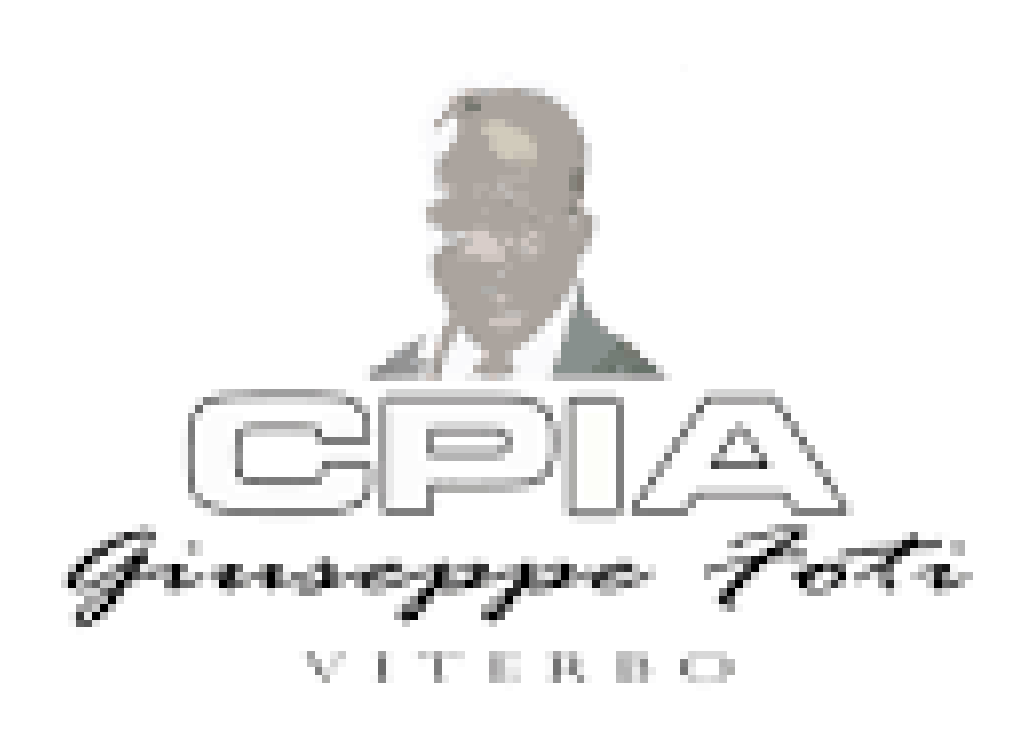